EPFL ENAC TRANSP-OR Prof. M. Bierlaire

Mathematical Modeling of Behavior Fall 2018

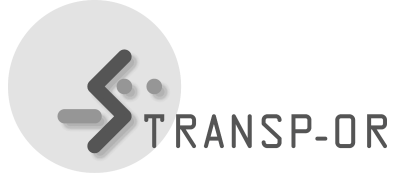

## LAB SESSION 12

This session focuses on mixture models, for which different model specifications are provided for the Swissmetro case study. Since Monte-Carlo integration is normally used when estimating mixtures of choice models, we refer the student to [http://biogeme.epfl.ch/documentation/](http://biogeme.epfl.ch/documentation/montecarlo/montecarlo.pdf) [montecarlo/montecarlo.pdf](http://biogeme.epfl.ch/documentation/montecarlo/montecarlo.pdf) for complete explanations.

First, download the file Mixtures.zip (under *Case study 12*). It contains:

- 1. the base model Base Model.py,
- 2. an heteroskedastic model Mixture Heteroskedastic.py,
- 3. a model with random coefficients Random Coefficients.py,
- 4. a mixed GEV model Mixed GEV.py, and
- 5. the file 12Description2018.pdf containing the description and interpretation of the different mixture models.

Those models are tested with the data from *Swissmetro* case study swissmetro.dat. To obtain the dataset, jump to the link under Datasets on the laboratories webpage. You can also find the dataset description and go through it to get insights into the choice problem.

In the context of discrete choice models, mixture models can be used to capture correlation among alternatives, alternative specific variances, taste heterogeneity, etc. In the following, you will see different specifications addressing them.

**Base model** The file Base model.py contains the base model and is provided as a benchmark for comparison.

Heteroskedastic model The file Mixture Heteroskedastic.py contains the heteroskedastic model. In this specification, we assume that the ASCs  $(ASC_{car}$  and  $ASC_{SM})$  are randomly distributed with mean  $\bar{\alpha}_{car}$  and  $\bar{\alpha}_{SM}$  and standard deviation  $\sigma_{car}$  and  $\sigma_{SM}$ , respectively.

Error component model Now, copy the Base Model.py file and use it as a template to perform the following tasks. Get inspiration from the heteroskedastic model to define the random terms.

1. Estimate an error component model in which the train and SM modes share the random term  $\zeta_{\text{real}}$ , which is assumed to be normally distributed. Fix the mean  $m_{\text{real}}$  to zero and estimate the standard deviation  $\sigma_{\text{real}}$ . You can call this file Error Component 01.py.

2. Estimate an error component model in which car and train share the random term  $\zeta_{existing}$ , and train and SM share the random term  $\zeta_{\text{real}}$ . Both are assumed to be normally distributed. As before, the standard deviations  $\sigma_{existing}$  and  $\sigma_{rail}$  need to be estimated, while the means  $m_{existing}$  and  $m_{tail}$  are fixed to zero. You can call this file Error Component 02.py.

Random coefficients model For this specification the base model is modified by defining alternative-specific coefficients for the cost of all alternatives. The model in which the parameters  $\beta_{car\_cost}, \beta_{train\_cost}, \beta_{SM\_cost}$  and  $\beta_{he}$  are assumed to be randomly distributed over the population is provided in the file Random Coefficients.py.

Mixed GEV models In this example we capture the substitution patterns by means of a nested logit model. We consider the model delevoped in Random Coefficients.py in order to define a nested logit model. The resulting model is included in Mixed GEV.py.

mpp / yo / tr